# Exercice 1 :

Dans une entreprise, la distribution des salaires des ouvriers est distribuée selon le tableau suivant :

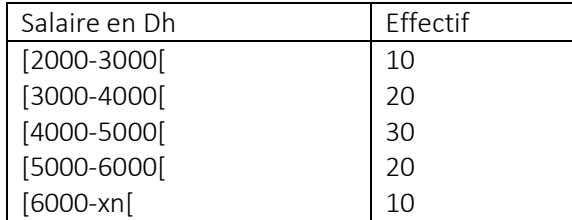

1) – Déterminer la valeur supérieure de la distribution sachant que l'étendue est de 6000 ?

2) – Déterminer la médiane et la moyenne.

3) – Calculer l'intervalle interquartile, interpréter le résultat.

4) – Calculer la variance et l'écart-type.

 5) – Sachant que le salaire d'un cadre est trois fois le salaire d'un ouvrier. Calculer la moyenne et l'écart-type de la distribution des salaires des cadres.

## Correction 1 :

1) – La valeur supérieure de la distribution :

On a l'étendue est de 6000 : Xn – 2000 = 6000 → Xn = 8000.

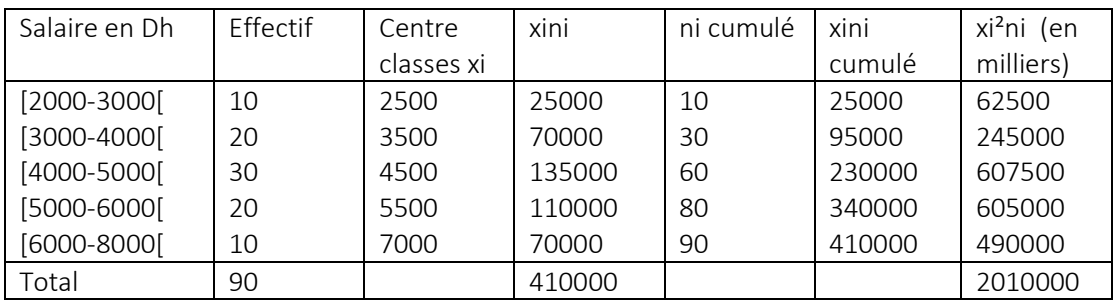

2) – La médiane et la moyenne. La moyenne = 410000/90=4555,55. La médiane correspond à la moitié de l'effectif cumulé : Me →N/2=90/2=45. La médiane appartient à la classe [4000-5000].

 $Me = 4000 + (5000 - 4000)$ .  $[(45 - 30)/60 - 30] = 30 + 1000.15/30 = 4500$ .

La médiale correspond à la moitié de la masse globale:

Ml →∑xini/2=410000/2=205000

Ml appartient à la classe [4000-5000[

Ml = 4000+ (5000-4000).[(205000-95000)/230000-95000)]

Ml = 4000+1000.110000/135000

 $MI = 4814,81$ 

3) – L'intervalle interquartile :

IQ = Q3 – Q1 Détermination de Q1 et Q3 :

 $Q1 \rightarrow N/4 = 90/4 = 22.5$ .  $Q1$  appartient à la classe [3000-4000[.

Q1=3000+(4000-3000).[(22,5-10)/(30-10)= 3625

 $Q3 \rightarrow 3N/4 = 67, 5$ . Q3 appartient à la classe [5000-6000].

Q3=5000+(6000-5000).[(67,5-60)/(80-60)= 5375

 $IQ = 5375 - 3625 = 1750.$ 

IQ signifie que 50% des données sont distribuées sur une distance de 1750.

4) – Calcul de la variance et de l'écart-type.

 $V(x) = (5xi^2ni/N) - nx^2 = 20100000000/90 - 4555.55^2$ .

 $V(x) = 22333333333 - 2075303580 = 158029783.$ 

σ(x) = √V(X) = √1580297,53 = 1257,09.

5) Soit Y le salaire des cadres : Y = 3X.

 La moyenne de Y est : Y = 3. 4555,55= 13666,65 L'écart-type de Y est : σ(y)= √(1580297,53+1580297,53+1580297,53) σ(y)= √3. √1580297,53) = 2177,34.

#### Exercice :

Dans une école, la distribution du poids des élèves garçons a été comme suit :

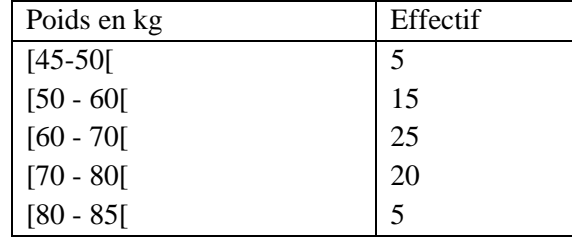

1) – Calculer la médiane et la moyenne de cette distribution. Que mesurent ces deux caractéristiques ? 2) – Calculer l'intervalle interquartile, interpréter le résultat.

3) – Calculer la variance et l'écart-type. Que mesurent ces deux caractéristiques ?

4) – Calculer la moyenne et l'écart-type du poids des élèves filles dans l'école. (Le poids d'une fille représente le ¾ du poids d'un garçon)

### Correction :

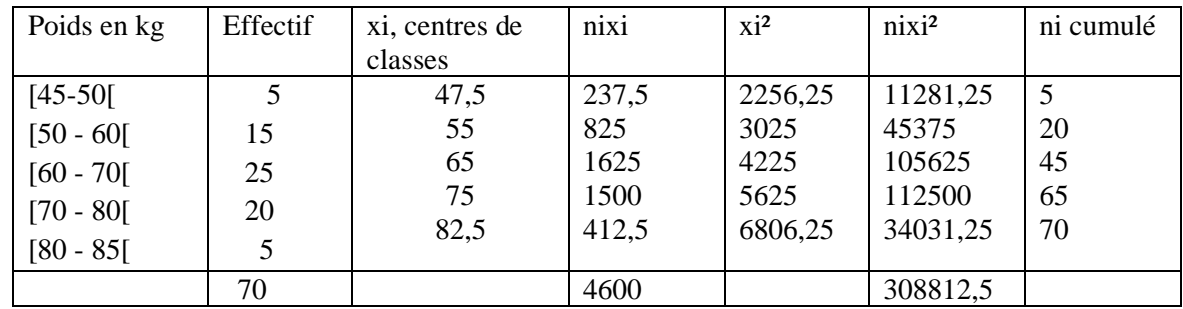

1 – Médiane et moyenne :

 $Me \rightarrow N/2 = 70/2 = 35$  Me  $\rightarrow$  [60 - 70]  $Me = 60 + (70 - 60)$ .  $35 - 20 = 66$  $45 - 20$ 

 $X = \sum \frac{\sin i}{N} = 4600/70 = 65,714$ Ces deux caractéristiques permettent de mesurer la tendance centrale des données.

2 – L'intervalle interquartile IQ :

$$
Q1 \rightarrow N/4 = 70/4 = 17,5 \rightarrow [50 - 60]
$$
  
\n
$$
Q1 = 50 + (60 - 50). 17,5 - 5 = 58,33
$$
  
\n
$$
20 - 5
$$
  
\n
$$
Q3 \rightarrow 3N/4 = 210/4 = 52,5 \rightarrow [70 - 80]
$$
  
\n
$$
Q1 = 70 + (80 - 70). 52,5 - 45 = 73,75
$$
  
\n
$$
65 - 45
$$
  
\n
$$
IQ = 73,75 - 58,33 = 15,42
$$

Le poids de 50% des étudiants s'étend sur un intervalle de distance 15,42.

3 – La variance et l'écart-type :

 $V(X) = \sum \frac{x^2}{5}$  (308812,5/70) – (65,714)<sup>2</sup> = 4411,61 – 4318,33 = 93,28  $\sigma(x) = \sqrt{93.28} = 9.658$ 

Ces deux caractéristiques permettent de mesurer la dispersion des données de la distribution au tour de la moyenne.

 $4 -$ Soit y le poids des filles :  $y = 3/4x$ 

Moyenne de Y =  $\frac{3}{4}$  moyenne x =  $\frac{3}{4}$ . 65,714 = 49,2855 Variance  $V(Y) = V(3/4.X) = (3/4)^2 \cdot V(X)$  $= 9/16.$   $93,28 = 52,47$ σ(Y) = √52,47 = 7,24

## Exercice :

La répartition des salariés selon l'ancienneté dans une entreprise est donnée dans le tableau suivant :

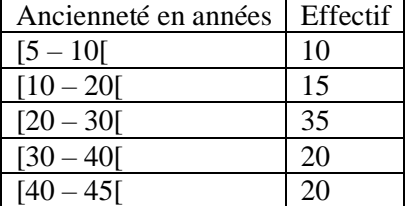

1 – Quel est le caractère étudié ? Par quelle graphique on peut le représenter ?

2 – Calculer la moyenne, la médiane, la médiale et la variance.

3 – Déterminer l'intervalle interquartile et donner sa signification.

4 – Tracer la courbe de concentration (Courbe de Lorentz) et calculer l'indice de GINI. Quelle conclusion peut-on tirer sur la concentration.

## Correction :

1 – Caractère étudié : Ancienneté des salariés

Représentation graphique : Histogramme.

2 – Calcul de la moyenne, la médiane, la médiale et la variance.

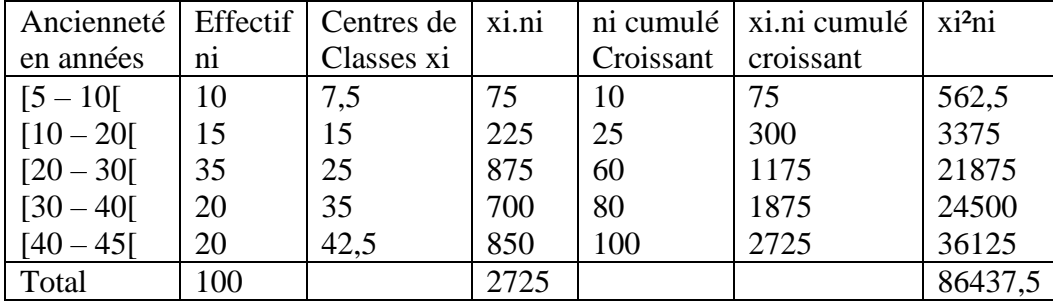

Moyenne :  $(2725/100) = 27,25$ 

Médiane : Correspond à  $100/2 = 50$  appartient à la classe  $[20 - 30]$ .

 $Me = 20 + (30-20) \cdot [(50-25)/(60-25)] = 20 + 10 \cdot (25/35) = 27.14$ 

Médiale : Correspond à  $2725/2 = 1362.5$  appartient à la classe  $[30 - 40]$ .

 $MI = 30 + (40-30) \cdot [(1362.5-1175)/1875-1175)] = 30 + 10 \cdot (187.5/700) = 32.68$ .

Variance :  $V(x) = (\sum x i^2 ni)/N - x^2 = (86437, 5/100) - (27, 25)^2 = 864, 375 - 742, 56 = 121, 815$ Ecart-type :  $\sigma(x) = 11,04$ .

3 – L'intervalle interquartile : Q3 – Q1

Q1 correspond à  $100/4 = 25$  appartient à la classe  $[10 - 20]$  donc Q1 = 20

Q3 correspond à 100 (3/4) = 75 appartient à la classe  $[30 - 40]$ .

 $Q3 = 30 + 10(75-60)/(80-60) = 37.5$ 

 $Q3 - Q1 = 37.5 - 20 = 17.5.$ 

50% des salariés ont une ancienneté qui s'étend sur un intervalle de 17,5 ans.

4 – Courbe de concentration (Courbe de Lorentz) et indice de GINI.

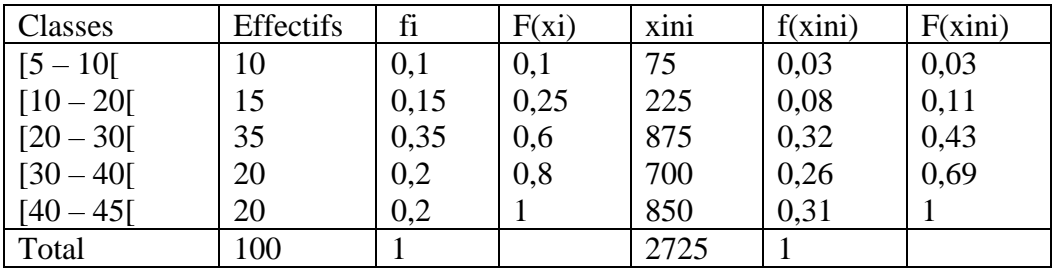

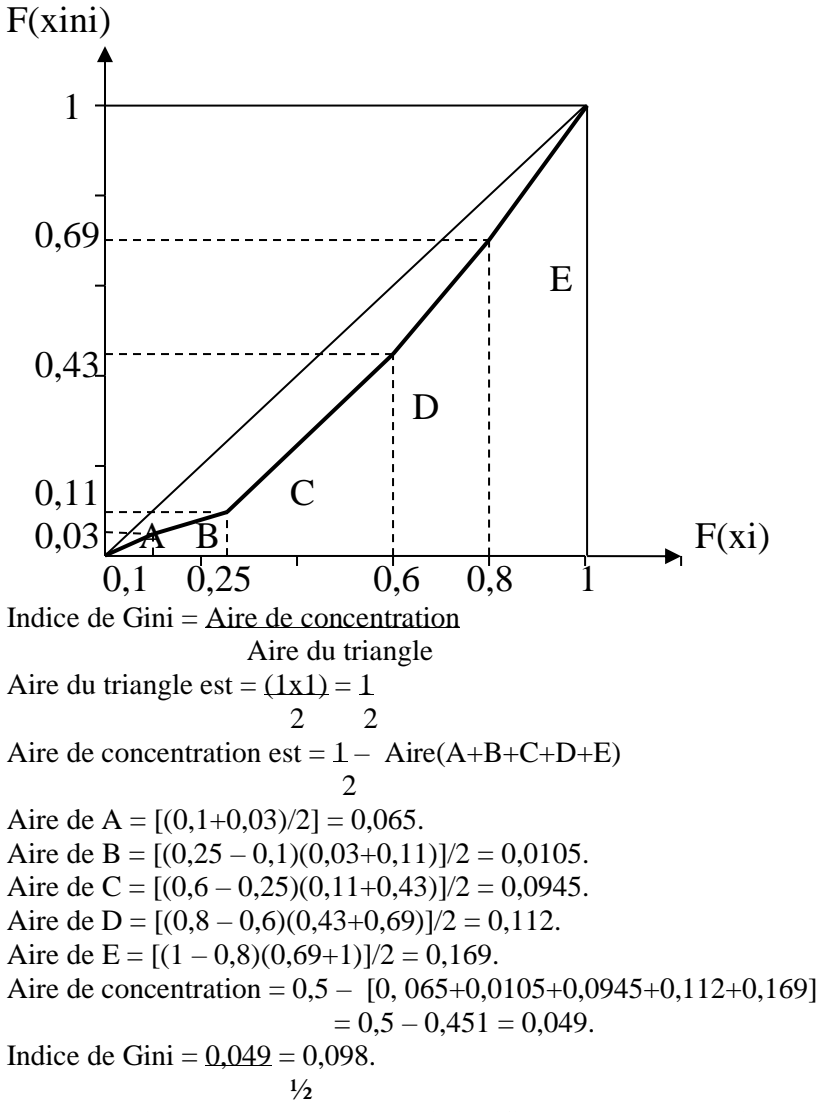

Indice de Gini est proche de 0 ce qui signifie que la concentration est faible.

## Exercice :

Soit la distribution suivante des salaires des ouvriers dans une entreprise (salaires en dirhams) :

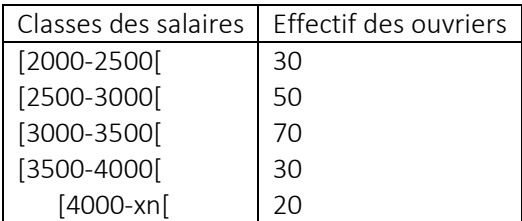

- 1 Déterminez la valeur supérieure de la dernière classe sachant que l'étendue est de 2500.
- 2 Déterminez les valeurs médiane et moyenne de la distribution des salaires. Que mesurent ces deux caractéristiques
- 3 Déterminez la variance et l'écart-type de la distribution des salaires.
- 4 L'entreprise souhaite éliminer les 25% petites salaires et les 25% grands salaires. Quel intervalle de salaires permet de réaliser cet objectif ?
- 5 Tracez la courbe de Lorentz. Interprétez le graphique.

### Correction

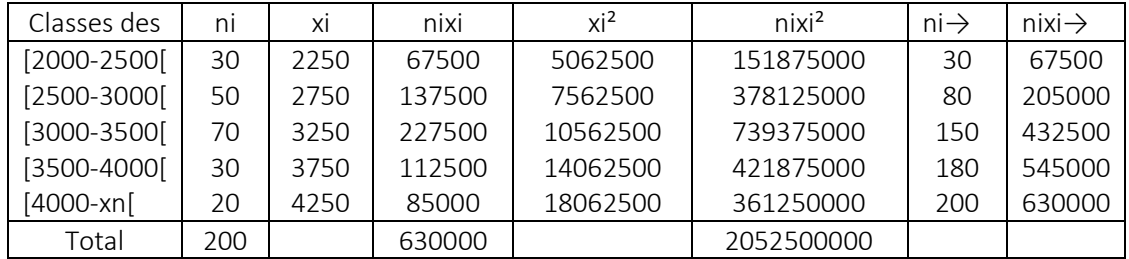

1- Borne supérieure est 4500.

2- Calcul de la moyenne : x = 630000/200 = 3150

La médiane correspond à la moitié de l'effectif cumulé : Me →200/2= 100.

La médiane appartient à la classe [3000-3500[. Par interpolation linéaire on aura : Me = 3000+ (3500-3000).[(100-80)/150-80)] = 3000+500.(20/70) donc Me = 3142,86 La moyenne et la médiane donnent une idée sur la tendance centrale des données de la distribution.

- 3 Calcul de la variance et de l'écart-type.  $V(x) = (5x i^2 n i/N) - x^2 = (2052500000/200) - (3150)^2 = 10262500 - 9922500 = 340000$ σ(x) = √340000 = 583,09
- 4 Les quartiles Q1 et Q3 permettent d'éliminer les 25% inférieurs et les 25% supérieurs. Q1 correspond à N/4 = 200/4 = 50, Il appartient à la classe [2500-3000[  $Q1 = 2500 + (3000 - 2500)$ .[50 - 30]/[80 - 30] = 2700 Q3 correspond à 3N/4 = 3.200/4 = 150, Il appartient à la classe [3000-3500[

$$
Q1 = 3000 + (3500 - 3000).[150 - 80]/[150 - 80] = 3500
$$

L'intervalle qui permet d'éliminer les 25% petites salaires et les 25% grands Salaires est [2700-3500[. 5 – La courbe de Lorentz.

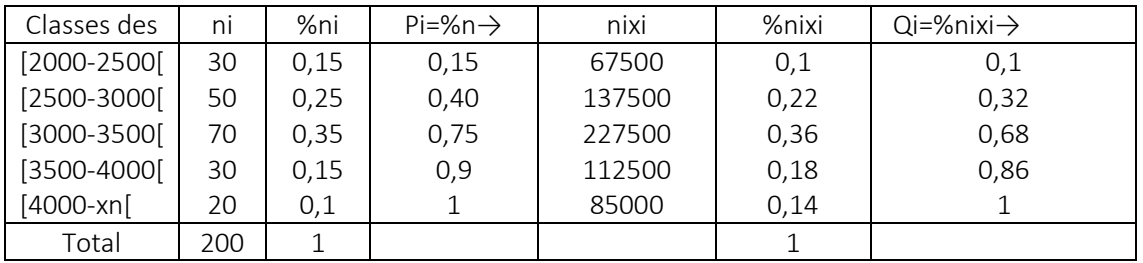

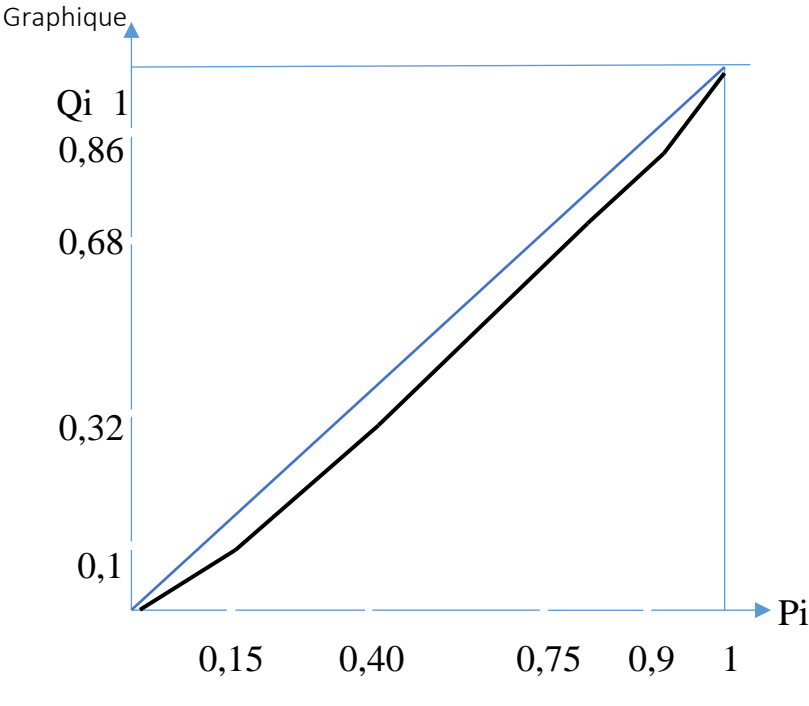

La courbe est proche de la diagonale ce qui signifie que la concentration est faible.

## Exercice:

Une entreprise a soulevé pendant douze mois les valeurs relatives à ses ventes et ses dépenses en publicité des produits vendus. Le résultat est présenté dans le tableau suivant : (en milliers de dirhams)

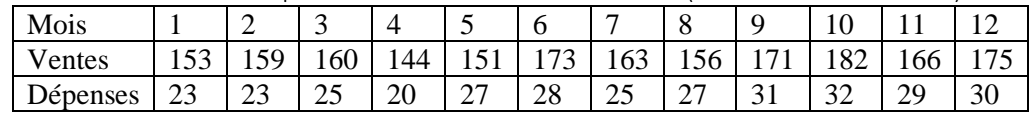

– Vérifiez s'il y a une relation entre les ventes et les dépenses de publicité.

– Quelle est l'intensité de cette relation ?

– Déterminez la droite de régression des ventes par rapport aux dépenses de publicité.

– Quel sera le niveau des ventes si les dépenses de publicité sont de 39 000 dirhams ?

## Correction :

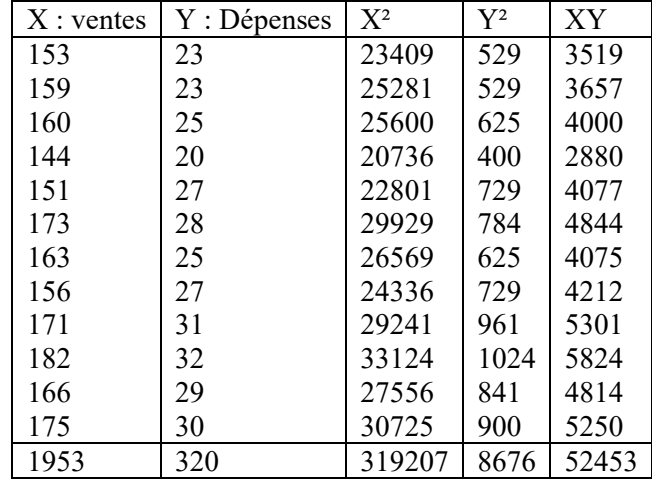

– relation entre les ventes et les dépenses de publicité : calcul de la covariance Moyennes :  $x = 1953/12 = 162,75$ ,  $y = 320/12 = 26,67$ 

$$
Cov(X,Y) = (\sum xiyi/n) - xy = 52453/12 - (1953/12). (320/12)
$$

$$
=4371,08-162,75.26,67=30,5375
$$

Il y a un relation positive entre les ventes et les dépenses de publicité.

– Mesure de l'intensité de la relation : calcul du coefficient de corrélation : r = Cov(XY)/σ(x)σ(y)

 $\sigma(x) = \sqrt{2}x^2/2 - x^2 = \sqrt{(319207/12 - 162.75^2)} = \sqrt{(26600.58 - 26487.5625)}$  $\sigma(x) = \sqrt{113.02} = 10.63$  $\sigma(y) = \sqrt{y^2 + 9y^2} - 4(8676/12 - 2667^2) = \sqrt{723 - 711,2889}$  $\sigma(y) = \sqrt{11{,}7111} = 3{,}42$  $r = (30,5375/0.10,63.3,42)$  $= 30,5375/36,37 = 0,83$ 

le coefficient de corrélation est proche de 1, la relation est forte entre les ventes et les dépenses de publicité.

– La droite de régression des ventes par rapport aux dépenses de publicité.

 $X = ay + b$ 

a = 
$$
[\sum
$$
 xiyi-nxy]/ $[\sum$  yi<sup>2</sup>-ny<sup>2</sup>] = (52453 – 12. 162,75. 26,67)/( 8676 – 12.26,67<sup>2</sup>)  
a = 373/140.5332 = 2.65

$$
b = x - ay = 162,75 - 2,65,26,67 = 92,0745
$$

- $x = 2,65y + 92,0745$
- Le niveau des ventes pour les dépenses de publicité de 39 000 dirhams :  $y = 39$
- $x = 2,65.39 + 92,0745 = 195,4245.$

## Exercice :

Le suivi trimestriel des ventes de voitures neuves au Maroc pendant quatre ans a donné les chiffres suivants : (en milliers)

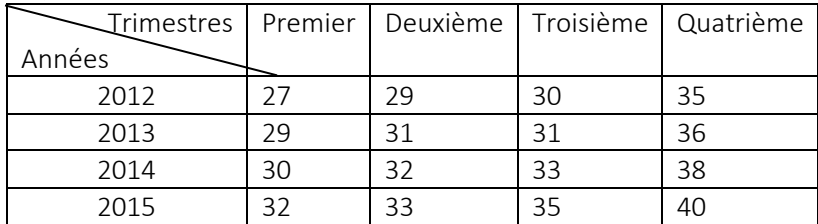

1) – Calculer par la méthode des moindres carrés le trend des ventes de voiture.

2) – Corriger la série des ventes de voitures de la variation saisonnière. (Modèle multiplicatif).

3) – Quel sera le volume des ventes de voiture dans le deuxième trimestre de l'année 2016 ?

#### Correction :

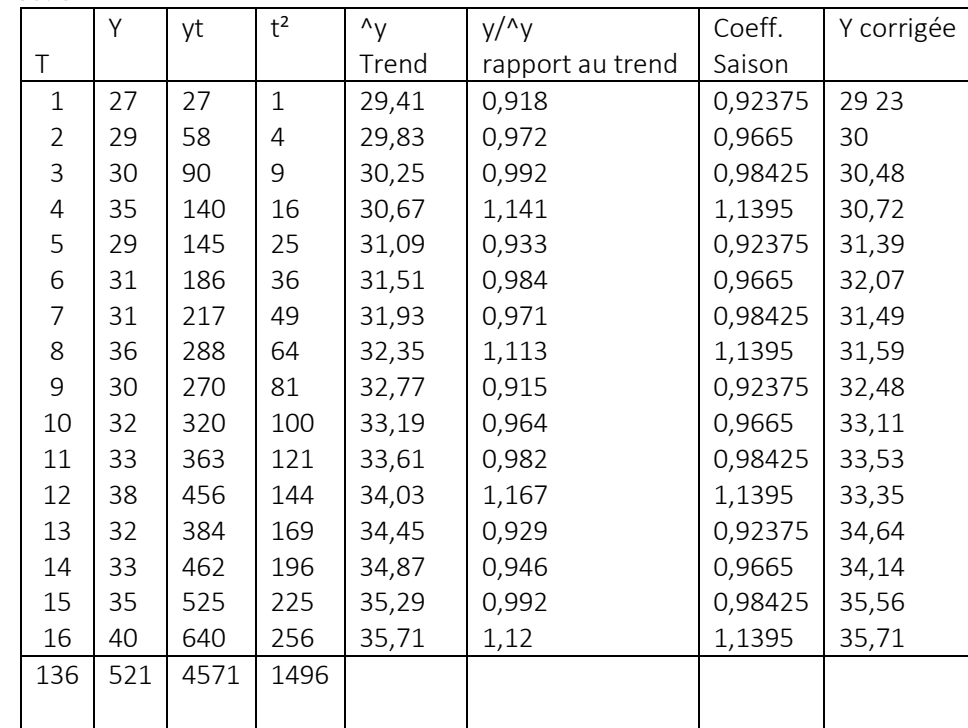

1 – Les moyennes de t et de y : t = ∑t/16 = 136/16= 8,5  $Y = \frac{5y}{16} = \frac{521}{16} = \frac{32,56}{16}$ 

La détermination du trend par la méthode des moindres carrés : ^y=at+b

$$
a = (\Sigma ty - nty)/(\Sigma t^2 - nt^2) = (4571 - 16.8, 5.32, 56)/(1496 - 16.8, 5^2)
$$

$$
\mathsf a = (4571-4428,16)/(1496-1156) = 142,84/340 = 0,42.
$$

$$
b = 32,56 - 0,42.8,5 = 28,99
$$

La droite du trend est :  $\gamma=0.42.t+28.99$ .

2 – Calcul des coefficients saisonniers :

 $CS1 = (0,918+0,933+0,915+0,929)/4 = 3,695/4 = 0,92375$ 

 $CS2 = (0,972+0,984+0,964+0,946)/4 = 3,866/4 = 0,9665$ 

$$
CS3 = (0,992+0,971+0,982+0,992)/4 = 3,937/4 = 0,98425
$$

- $CS4 = (1,141+1,113+1,167+1,12)/4 = 4,558/4 = 1,1395$
- 3 Le volume des ventes de voiture dans le deuxième trimestre de l'année 2016. Le deuxième trimestre de l'année 2016 correspond au rang 18. La valeur du trend pour le rang 18 est : ^y18=0,42.18+28,99=36,55 Le coefficient saisonnier du deuxième trimestre est 0,9665.

```
 On a : y/^y=0,9665 ce qui donne : y=0,9665.^y=0,9665.36,55=35,36.
Y18=35,36.
```
### Exercice :

Pour pouvoir évaluer l'évolution des ventes trimestrielles de son produit pendant les trois dernières années, le directeur commercial vous a communiqué les informations suivantes (en millions de dirhams):

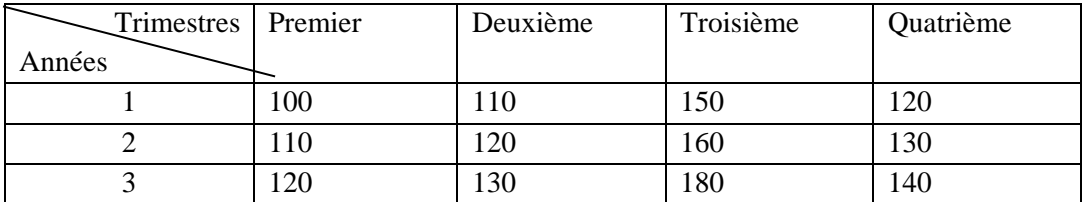

- 1) Déterminer par la méthode des moindres carrés la tendance de base de cette série (Trend).
- 2) Sachant que la série peut être représentée par un modèle additif, corriger les données de la composante saisonnière.

3) – Déterminer quel sera le montant des ventes dans le troisième trimestre de l'année 4? **Correction :**

Correction de la série :

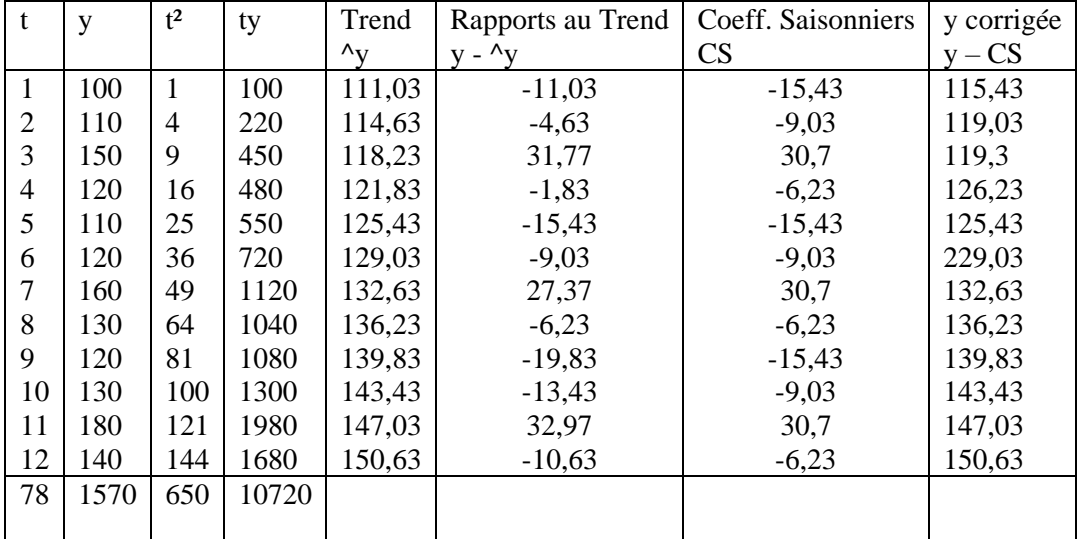

Calcul des coefficients saisonniers :

 $CS1 = (-11, 03 - 15, 43 - 19, 83)/3 = -15,43$ CS2= $(-4,63-9,03-13,43)/3 = -9,03$  $CS3 = (31,77+27,37+32,97)/3 = 30,7$ 

CS4= $(-1,83-6,23-10,63)/3 = -6,23$ 

Détermination du Trend par la méthode des moindres carrés :

Moyenne de t =  $78/12 = 6,5$ 

Moyenne de y =  $1570/12 = 130,83$ 

$$
a = (\sum ty - nty)/(\sum t^2 - nt^2)
$$

$$
a = (10720 - 12, 6, 5, 130, 83)
$$

$$
650 - 12.6,5^2
$$

 $a = 10720 - 10204,74 = 515,26 = 3,6$ <br>650 – 507 – 143  $650 - 507$ 

$$
140.92 \t 0.665 \t 161.42
$$

 $b = 130,83 - 3,6.6,5 = 161,43$ Trend  $\gamma = 3,6t + 161,43$ 

 $3 -$ Le troisième trimestre de l'année 4 correspond à t = 15.

 $y = 3,6.15 + 161,43 = 161,43$ 

$$
y \cdot {}^{\Lambda}y = 30{,}7
$$

 $\rightarrow$  y = 161,43 – 30,7 = 130,73.

## **Exercice:**

Le coefficient de corrélation entre deux variables statistiques X et Y est égal à 0,80.Les moyennes respectives des deux variables sont égales à 20 et 40 et les écart-types respectifs sont égaux à 3 et 4. Déterminer les équations de régression de Y en X et de X en Y.

#### **Correction :**

On a le coefficient de corrélation  $r = 0.80$ , les moyennes :  $x = 20$  et  $y = 40$ les écart-types :  $\sigma(x) = 3$  et  $\sigma(y) = 4$ . On détermine les équations de régression de Y en X et de X en Y. L'équation de régression de Yen X : Le coefficient directeur a est égale à  $a = Cov(XY)/V(X)$ On sait que r =  $Cov(XY)/σ(x)$ .σ(y), Ce qui donne,  $Cov(XY) = r \cdot σ(x) \cdot σ(y)$ a = Cov(XY)/V(X) = (r. σ(x).σ(y))/V(X) = (0,80.3.4)/3<sup>2</sup> = 9,6/9 = 1,067  $b = y - ax = 40 - 1,067.$  20 = 18,66 la droite de régression de Yen X sera :  $y = 1,067x + 18,66$ L'équation de régression de X en Y: a' = Cov(XY)/V(Y) = (r.  $\sigma(x) \cdot \sigma(y)$ )/V(Y) = (0,80.3.4)/4<sup>2</sup> = 0,6  $b' = 20 - 0, 6.40 = -4$ la droite de régression de X en Y sera :  $x = 0.6y - 4$ 

#### **Exercice**

Le suivi de l'évolution des dépenses trimestrielles d'une famille pendant trois ans a donné les résultats suivants : (en centaines de dirhams)

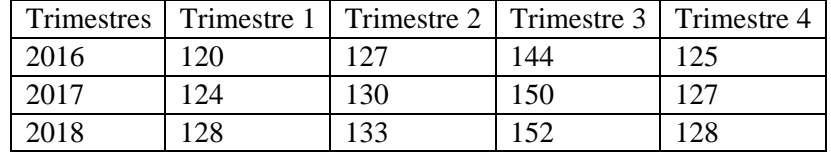

- 1) Calculer par la méthode des moindres carrés le trend des dépenses.
- 2) On suppose que le modèle soit additif, effectuez une correction des dépenses des variations saisonnières.

3) – Déterminez quel sera le montant des dépenses dans le troisième trimestre de l'année 2019. **Correction**

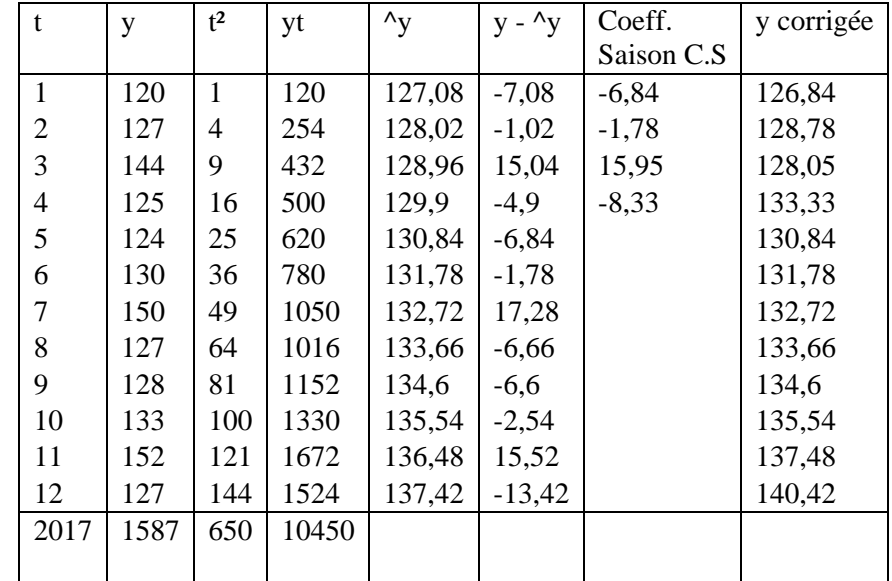

1 – Les moyennes de t et de y : t = 
$$
\sum t/12 = 78/12 = 6,5
$$
  
Y =  $\sum y/12 = 1587/12 = 132,25$ 

La détermination du trend par la méthode des moindres carrés :  $\gamma y = at+b$  $a = (\sum ty - nty)/(\sum t^2 - nt^2)$  $a = (10450 - 12.6, 5.132, 25)/(650 - 12.6, 5^2)$  $a = (10450 - 10315, 5)/(650 - 507) = 134, 5/143 = 0.94.$  $b = 132,25 - 0,94, 6,5 = 126,14$ La droite du trend est :  $\gamma = 0.94.t + 126,14$ . Calcul des coefficients saisonniers : CS1 =  $(-7,08 + (-6,84) + (-6,6))/3 = -6,84$  $CS2 = (-1,02 + (-1,78) + (-2,54))/3 = -1,78$  $CS3 = (15,04 + 17,28 + 15,52)/3 = 15,95$  $CS4 = (-4.9 + (-6.66) + (-13.42))/3 = -8.33$ 3 – Le montant des dépenses dans le troisième trimestre de l'année 2019 : Le troisième trimestre de l'année 2019 correspond au rang 15. La valeur estimée par le Trend pour  $t = 15$  est :  $\text{y} = 0.94.15 + 126.14 = 140.24$  Le coefficient saisonnier du troisième trimestre est 15,95. On a : y -  $\gamma$  = 15,95 ce qui donne : y = 140,24 + 15,95.  $Y15 = 156,19.$